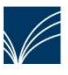

Fahrbücherei 7 im Kreis Schleswig-Flensburg Tel.: 04638/210-480 info@fahrbuecherei7.de

Unser vielseitiges Angebot finden Sie unter www.fahrbuecherei7.de.

## Bestellungen aus anderen Bibliotheken (gebührenpflichtig!)

Auf unserer Homepage www.fahrbuecherei7.de Zentralkatalog (Gebührenpflichtig) auswählen

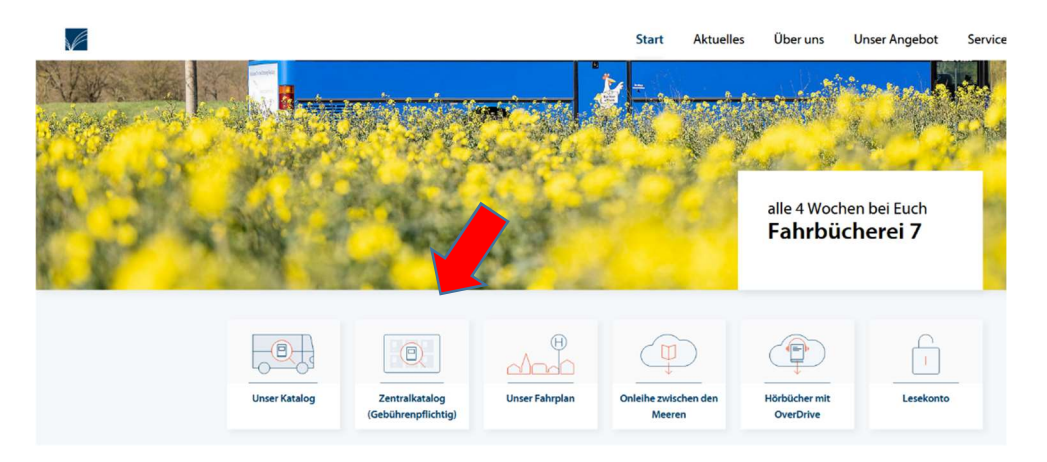

## Es öffnet sich ein neues Fenster mit dem Zentralkatalog

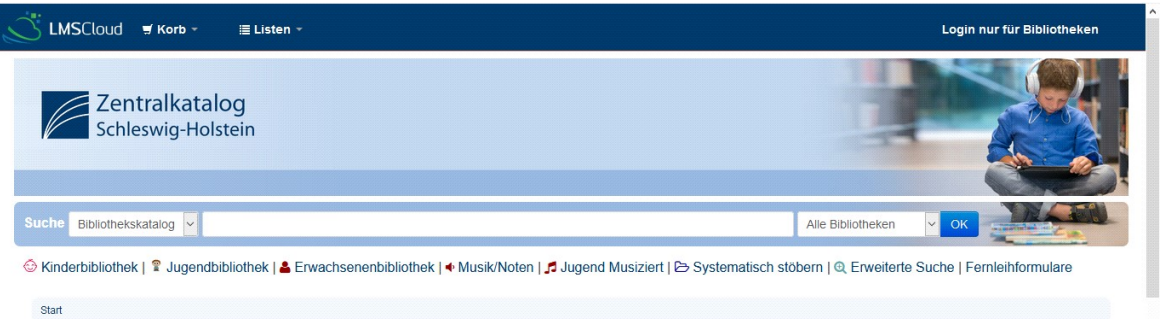

Ein Suchbegriff in das Feld eingeben, ggf. die Suche präzisieren. Mit Klick auf den gewünschten Titel die Titeldaten öffnen

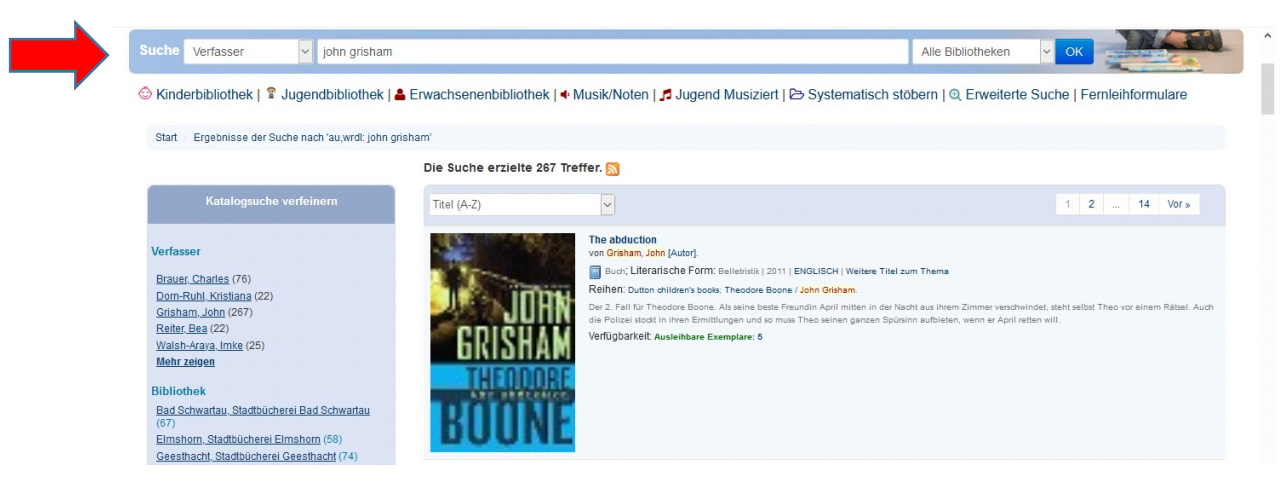

Bitte kurz kontrollieren, ob wir das Buch nicht im Bestand haben, dann "Meinem Korb hinzufügen"

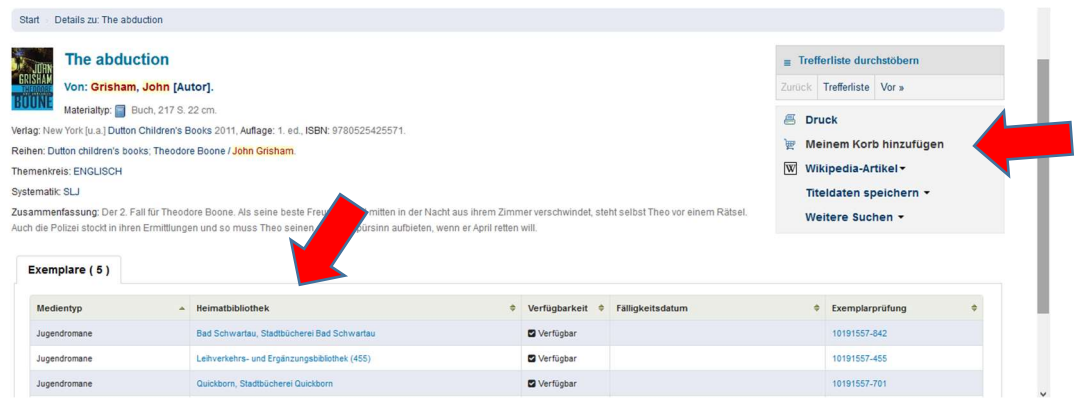

Sobald du alle Titel, die du bestellen möchtest, in den Korb gelegt hast wählst du "Korb" danach "Titel im Ihrem Korb" aus.

Es öffnet sich ein neues Fenster.

Die Felder:

- Abholbibliothek
- Name des Lesers
- Lesernummer

müssen ausgefüllt werden. Haken bei "Datenschutz" nicht vergessen. Bestellung absenden

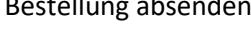

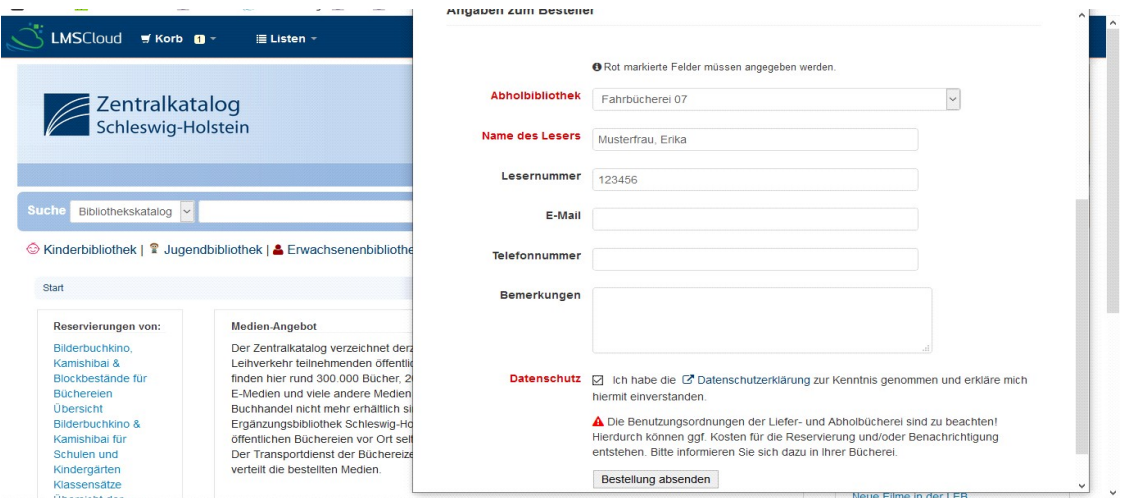

## Bestätigung der Leihverkehrsbestellung mit "Bestellung absenden" beenden.

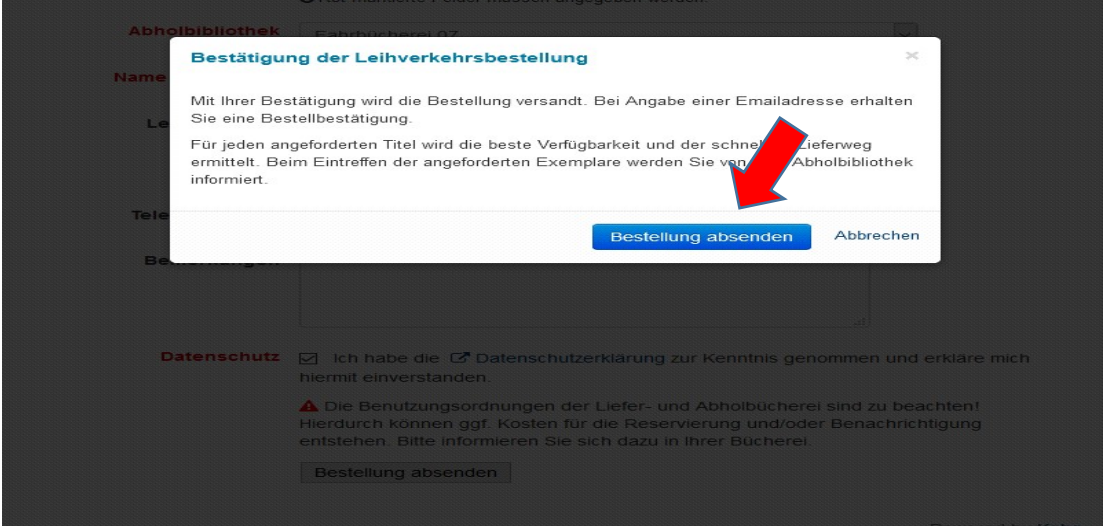